# **[Useful Full Text Search \(FTS\) queries](https://saraswatmks.github.io/2020/04/sqlite-fts-search-queries.html) with sqlite in Python 3.7 (https://saraswatmks.github.io/2020/04/sqlite -fts-search-queries.html)**

8 minute read

# **Introduction**

Sqlite offers a powerful way to build applications enabled with text similarity functionality. Being written in C, it's execution speed in unparallel. The ease of use and its flexibity is super nice. You could use it to build a powerful search engine in no time. In fact, I've also used for a near real time text search task in a microservice. Here are few quick pointer you should remember:

- sqlite creates an in-memory database i.e. everything gets saved into RAM. So, make sure your machine has sufficient ram, incase you are working on large datasets.
- The straight forward way of using sqlite is using an conda environment (shown below). Otherwise, it's a bit tricky to enable full text search (FTS) module with sqlite.
- Full text search (FTS) module is quite old in sqlite. We'll use the latest version, FTS5.

In this tutorial, I'll provide you some common & useful fts search queries which I've often used in my projects.

# **Table of Contents**

- 1. **FTS Basics**
- 2. **Setup conda environment**
- 3. **Load the dataset**
- 4. **Indexing pandas dataframe into sqlite**
- 5. **Useful text search queries**

# **1. FTS Basics**

Sqlite's FTS module creates a virtual table. Think of it as a normal table in a database but on steroids i.e. powered with a blazing fast text search capabilities.

Remember the following points while using a virtual table:

- You can't specify the column types (like schema), every column would be mapped as a text (string) column.
- It supports standard table operations such as INSERT, DELETE, UPDATE.
- The table assigns an implicit rowid ID for each row which is easily accessible (shown below).
- The recommended way to do matching is using the MATCH operator.
- The default scoring algorithm used is **BM25** (https://en.wikipedia.org/wiki/Okapi BM25) (Best matching 25) algorithm. The best match gets highest score. The default sorting in sqlite, is sort by ascending. Hence, in order to keep the result consistent, the score is multiplied by -1. This way the best match can be ranked first. Don't get confused if you see negative scores.

### **2. Setup conda environment**

Like mentioned above, the simplest way to use fts5 module is using sqlite3 installation in conda. Let's create a new conda environment. Go to your terminal and execute the following commands:

```
>>> conda create -n pyenv python=3.7
>>> conda activate pyenv
```
Now, simply launch ipython or jupyter notebook inside the environment to access full functionalities of sqlite3.

### **3. Load Dataset**

For this tutorial, we'll use the classic imdb data set which contains ratings for each movie.

```
import sqlite3
import pandas as pd
df = pd.read.csv('imdb 1000.csv')
```
Let's quickly explore the data and understand what we've got.

```
r, c = df. shapeprint(f"The data has {r} row and {c} columns")
```
The data has 979 row and 6 columns

```
df.sample(5)
```
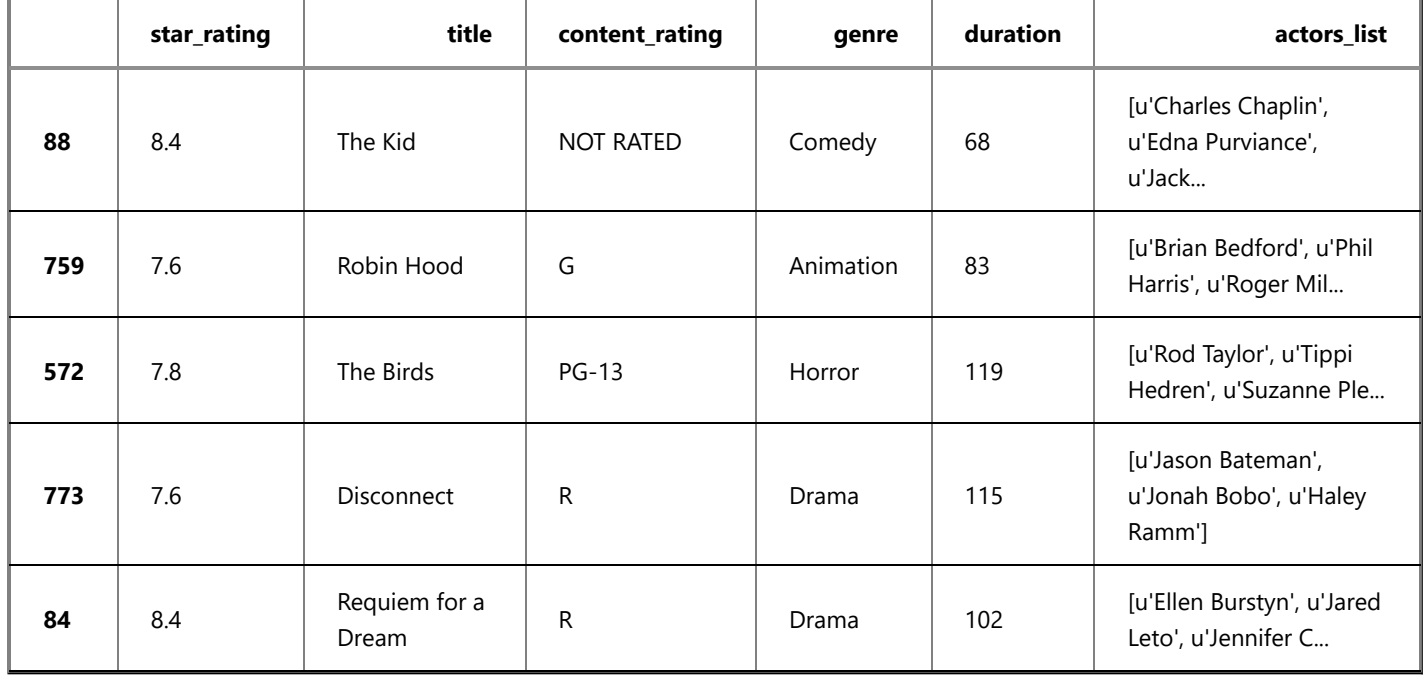

**Note:** For now, we'll be using just title , genre and rating field for query matching with basic text cleaning.

## **4. Indexing pandas dataframe into sqlite**

Before indexing the data, let's do basic text cleaning.

```
# clean text
df['title'] = ((df['title'] .str
                 #replace everything which is not a digit or alphabet
                .replace(r'[^a-zA-Z0-9]',' ')
                .str
                .split()
                .apply(lambda x: ' '.join([i.strip() for i in x]))
                 #convert to lowercase
                .str.lower()))
df['genre'] = df['genre'].str.lower()
```

```
# create sqlite database into local memory (RAM)
db = sqlite3.connect(':memory:')
cur = db.cursor()
```

```
# create table
cur.execute('create virtual table imdb using fts5(title, genre, rating, tokenize="porter unicode61");')
```
- **unicode61**: This is the default. It normalises all tokens into unicode characters.
- **ascii**: It converts all non-ascii characters like ã, Â and matches them with their ascii version. For example: porteño would be matched with porteno .
- **porter**: It implements porter stemming algorithm. It would match happening, happened, happens to happen.

For our case, we are using a combination of unicode61 and porter tokenizer.

```
# bulk index records
cur.executemany('insert into imdb (title, genre, rating) values (?,?,?);', df[['title',
'genre','star_rating']].to_records(index=False))
db.commit()
```
### **5. Useful text search queries**

#### **Query 1**

\* wildcard is quite powerful here. It can match sub queries (matches god -> godfather) as well.

```
sqlite-offers powerful inbuilt tokenizer options. Those are:<br>
• unicodes in This is the default, it correntises all tokens into unicode characters.<br>
• social it converts all non-assis characters into anticles them with th
     # match any tokens which begins with this prefix
     q = 'good'res = cur.execute(f"""select *, rank
                                 from imdb
                               where title MATCH "{q}" and rating > 6
                                ORDER BY rank
                                limit 5""").fetchall()
     res
     [('the godfather', 'crime', 9.2, -5.50716086129246),
      ('city of god', 'crime', 8.7, -5.126347695889207),
      ('the godfather part ii', 'crime', 9.1, -4.794793805845165),
      ('the godfather part iii', 'crime', 7.6, -4.794793805845165),
      ('aguirre the wrath of god', 'adventure', 8.0, -4.503522057306445)]
```

```
# everything starts with this word
q = '^{\wedge} The'
res = cur.execute(f"""select *, rank
                       from imdb
                        where title MATCH "{q}"
                        ORDER BY rank
                        limit 5""").fetchall()
res
[('the godfather', 'crime', 9.2, -1.30318200237765),
 ('the matrix', 'action', 8.7, -1.30318200237765),
 ('the intouchables', 'biography', 8.6, -1.30318200237765),
 ('the pianist', 'biography', 8.5, -1.30318200237765),
 ('the departed', 'crime', 8.5, -1.30318200237765)]
```
#### **Query 3**

Here it matches the titles where exists maximum 3 tokens between the and a token.

```
# match all title where there are maximum 3 tokens between "the" and "a".
# good way to match phrases
res = cur.execute(f"""select *, rank
                       from imdb
                       where title MATCH 'NEAR(the a, 3)'
                       ORDER BY rank
                       limit 5""").fetchall()
res
[('the perks of being a wallflower', 'drama', 8.1, -3.0937328318311303),
 ('perfume the story of a murderer', 'crime', 7.5, -3.0937328318311303),
 ('once upon a time in the west', 'western', 8.6, -2.9261560330036995)]
```
#### **Query 4**

Easy to use boolean operators between tokens. AND, OR and NOT are reserved keywords in sqlite.

```
q = 'The OR GodFather'
res = cur.execute(f"""select *, rank
                        from imdb
                        where title MATCH "{q}"
                        ORDER BY rank
                        limit 5""").fetchall()
res
```
[('the godfather', 'crime', 9.2, -6.81247515893631), ('the godfather part ii', 'crime', 9.1, -5.931261954617385), ('the godfather part iii', 'crime', 7.6, -5.931261954617385), ('the lord of the rings the return of the king', 'adventure', 8.9, -1.0803071105367759), ('the lord of the rings the fellowship of the ring', 'adventure', 8.8, -1.0803071105367759)]

#### **Query 5**

```
# hybrid query 
q = 'The AND GodFather AND P*'
res = cur.execute(f"""select *, rank
                        from imdb
                        where title MATCH "{q}"
                        ORDER BY rank
                        limit 5""").fetchall()
res
```

```
[('the godfather part ii', 'crime', 9.1, -7.960962698923183),
 ('the godfather part iii', 'crime', 7.6, -7.960962698923183)]
```
#### **Query 6**

```
# hybrid query
q = 'a AND the OR a NOT of*'
res = cur.execute(f"""select *, rank
                       from imdb
                        where title MATCH "{q}"
                        ORDER BY rank
                        limit 5""").fetchall()
```
res

```
[('once upon a time in the west', 'western', 8.6, -5.2526889873547455),
 ('a prophet', 'crime', 7.9, -3.1906709638269364),
 ('boy a', 'drama', 7.7, -3.1906709638269364),
 ('the perks of being a wallflower', 'drama', 8.1, -3.0937328318311303),
 ('perfume the story of a murderer', 'crime', 7.5, -3.0937328318311303)]
```

```
# hybrid query
q = 'com^*'res = cur.execute(f"""select *, rank
                        from imdb
                        where title MATCH "{q}"
                        ORDER BY rank
                        limit 5""").fetchall()
```
res

```
[('the ten commandments', 'adventure', 7.9, -5.326063808508073),
 ('the king of comedy', 'comedy', 7.8, -4.981592992424006),
 ('guess who s coming to dinner', 'comedy', 7.8, -4.411015485745623),
 ('master and commander the far side of the world', 'action', 7.4, -3.764289031066617)]
```
### **Query 8**

Instead of using the search field in the sql query, we can also mention it in the search query instead.

```
# hybrid query
q = 'title : of the'
res = cur.execute(f"""select *, rank
                       from imdb
                       where imdb MATCH "{q}"
                       ORDER BY rank
                       limit 5""").fetchall()
res
[('nausicaa of the valley of the wind', 'animation', 8.2, -3.276218025553669),
 ('dawn of the planet of the apes', 'action', 7.7, -3.276218025553669),
 ('rise of the planet of the apes', 'action', 7.6, -3.276218025553669),
 ('the lord of the rings the return of the king', 'adventure', 8.9, -3.213583634242071),
 ('the lord of the rings the fellowship of the ring', 'adventure', 8.8, -3.213583634242071)]
```
highlight as the name suggest is useful to highlight the selected text using given values.

```
# highlight text with brackets
q = 'title : of the'
res = cur.execute(f"""select highlight(imdb, 0, '[', ']')
                       from imdb
                       where imdb MATCH "{q}"
                       ORDER BY rank
                       limit 5""").fetchall()
res
```

```
[('nausicaa [of] [the] valley [of] [the] wind',),
 ('dawn [of] [the] planet [of] [the] apes',),
('rise [of] [the] planet [of] [the] apes',),
 ('[the] lord [of] [the] rings [the] return [of] [the] king',),
 ('[the] lord [of] [the] rings [the] fellowship [of] [the] ring',)]
```
# **Query 10**

snippet is used to extract the given search query from the text. Below, we extract upto three words around the search query.

```
Following queries would demonstrate the use of available auxiling functions in sqlite.<br>
QUerry 9<br>
Matures: He name suggest is useful to highlight the selected text using given volues.<br>
ALL COMENT the use of available
     # hybrid query
     q = 'title : the'res = cur.execute(f"""select snippet(imdb, 0, '[', ']', '', 3)
                                   from imdb
                                   where imdb MATCH "{q}"
                                   ORDER BY rank
                                   limit 5""").fetchall()
     res
     [('[the] lord of',),
       ('[the] lord of',),
       ('[the] good [the]',),
       ('[the] lord of',),
       ('[the] hobbit [the]',)]
```
bm25 is also provided as a auxilary function. By default, bm25 provides equal weights to all the fields, however here we have the option to provide custom weight. Here, we provide weight = 10 for title and weight  $= 5$  for genre.

```
# hybrid query
q = '(title : the OR of) AND (genre: Action OR Comedy)'
res = cur.execute(f"""select rowid, *, bm25(imdb, 10.0, 5.0)
                        from imdb
                       where imdb MATCH "{q}"
                       ORDER BY bm25(imdb, 10.0, 5.0)
                       limit 5""").fetchall()
res
```

```
[(581, 'the king of comedy', 'comedy', 7.8, -8.870776402745351),
 (624, 'dawn of the planet of the apes', 'action', 7.7, -8.68632546114357),
(788, 'rise of the planet of the apes', 'action', 7.6, -8.68632546114357),
 (197, 'guardians of the galaxy', 'action', 8.1, -8.666804134844527),
 (510, 'the last of the mohicans', 'action', 7.8, -8.624016931126334)]
```
### **Summary**

In this tutorial, we learnt about the basics of sqlite and how to write powerful fts queries for matching text using python 3.7.

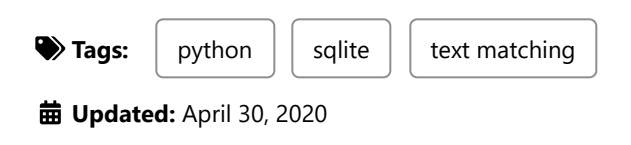

**COMMENTS**

4/26/23, 3:58 PM Useful Full Text Search (FTS) queries with sqlite in Python 3.7 - Building Data Products

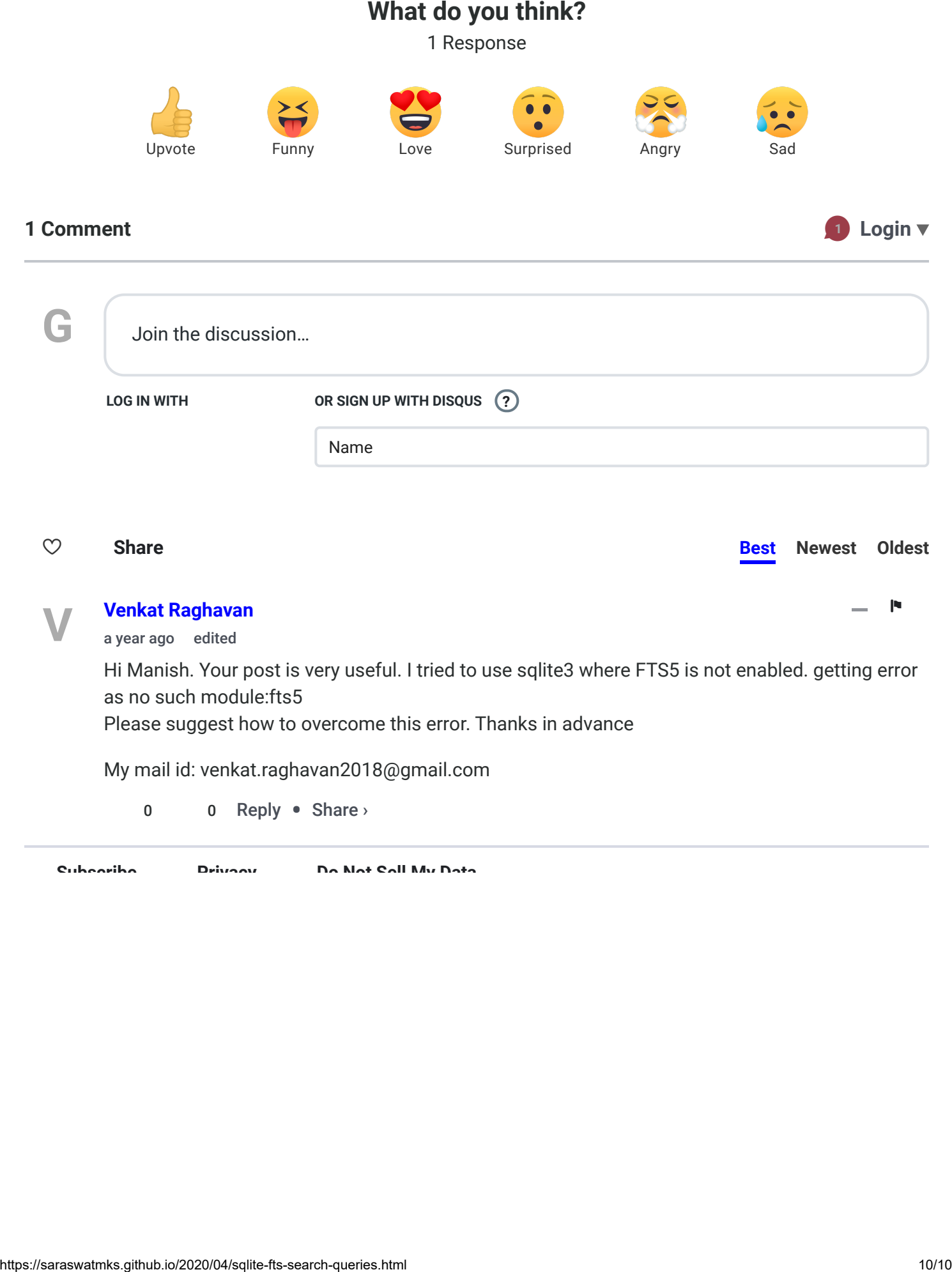

**[Subscribe](https://disqus.com/) [Privacy](https://help.disqus.com/customer/portal/articles/466259-privacy-policy) Do Not Sell My [Data](https://disqus.com/data-sharing-settings/)**